# Árvores-B: Inserção

#### Profa. Dra. Cristina Dutra de Aguiar Ciferri

# Inserção de Dados (Chave)

- Característica
	- sempre realizada nos nós folhas
- Situações a serem analisadas
	- árvore vazia situação inicial
	- *overflow* no nó raiz demais inserções
	- inserção nos nós folhas preenchimento dos nós folhas

# Exemplo

- Insira as seguintes chaves em um índice árvore-B
	- C S D T A M P I B W N G U R K
- Ordem da árvore-B: 4
	- em cada nó (página de disco)
		- número de chaves: 3
		- número de ponteiros: 4

- Passo 1 inserção de C, S, D
	- criação do nó raiz

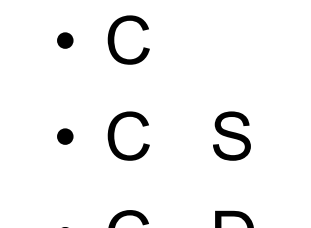

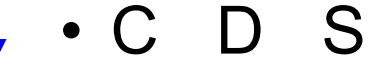

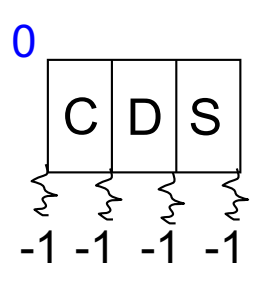

• Passo 2 – inserção de T

– nó raiz cheio

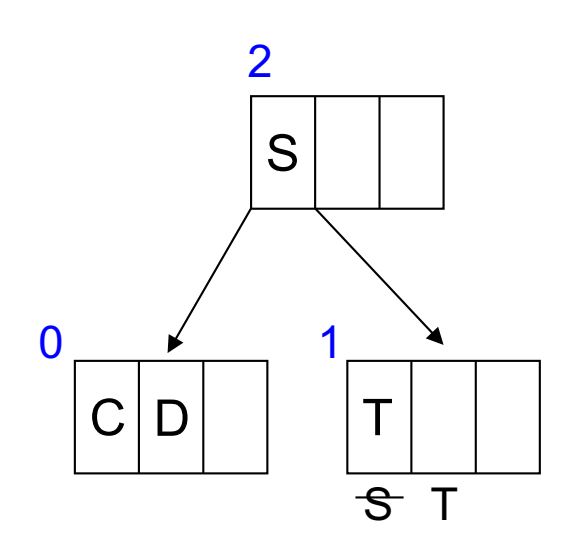

• particionamento do nó

- criação de uma nova raiz
- promoção de S

• Passo 3 – inserção de A

– nó folha com espaço

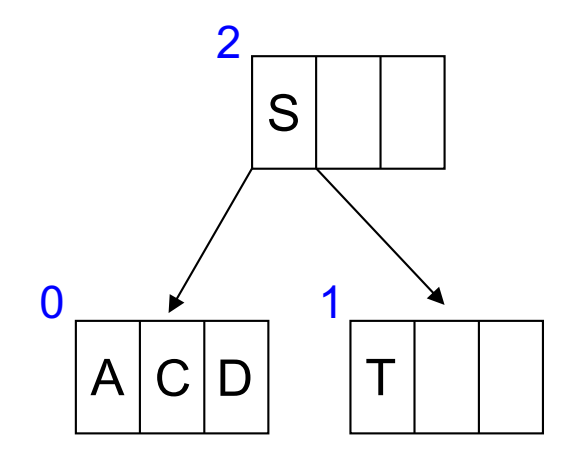

• Passo 4 – inserção de M

– nó folha 0 cheio

• particionamento do nó

• promoção de D

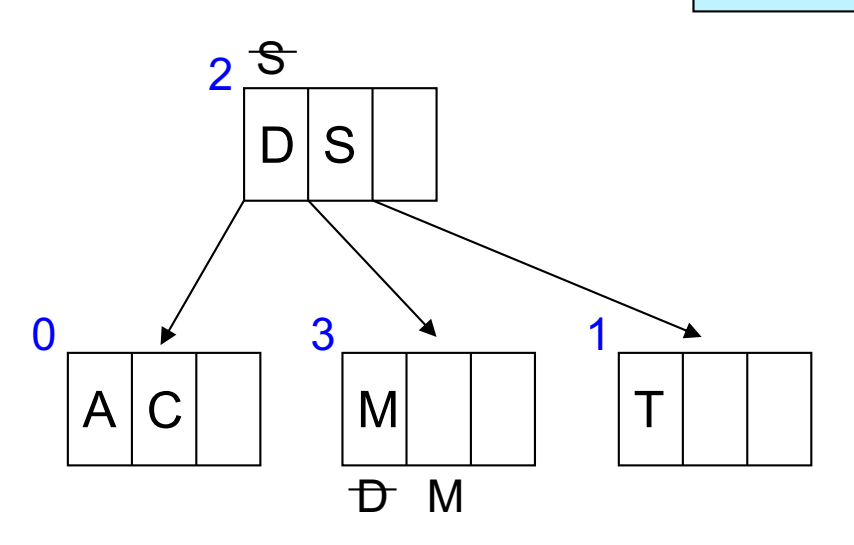

• Passo 5 – inserção de P, I, B, W – nós folhas com espaço

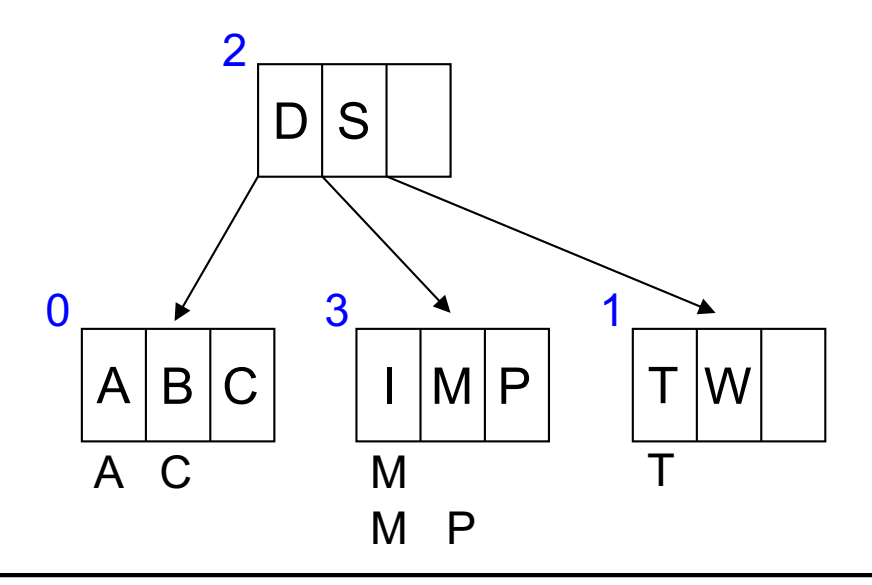

• Passo 6 – inserção de N

– nó folha 3 cheio

• particionamento do nó

• promoção de N

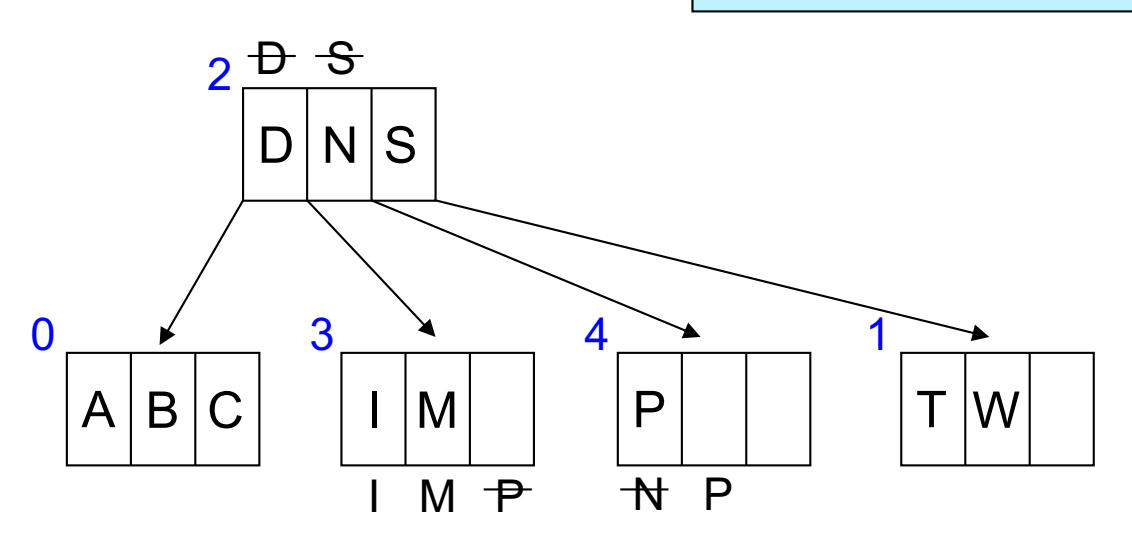

• Passo 7 – inserção de G, U, R

– nós folhas com espaço

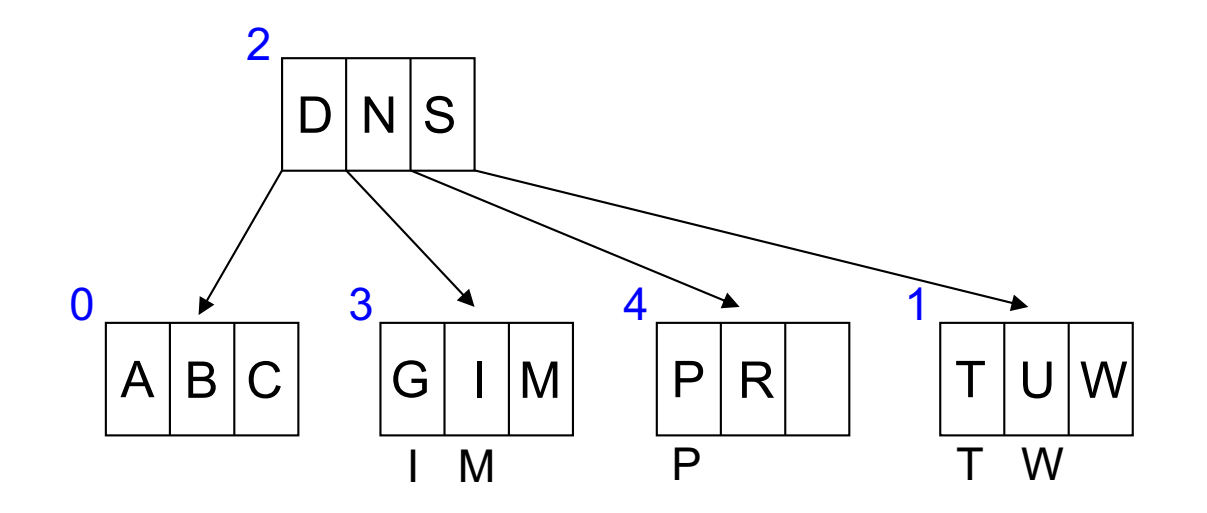

- Passo 8 inserção de K – nó folha 3 cheio
- particionamento do nó 3
	- promoção de K
	- particionamento do nó 2
	- promoção de N

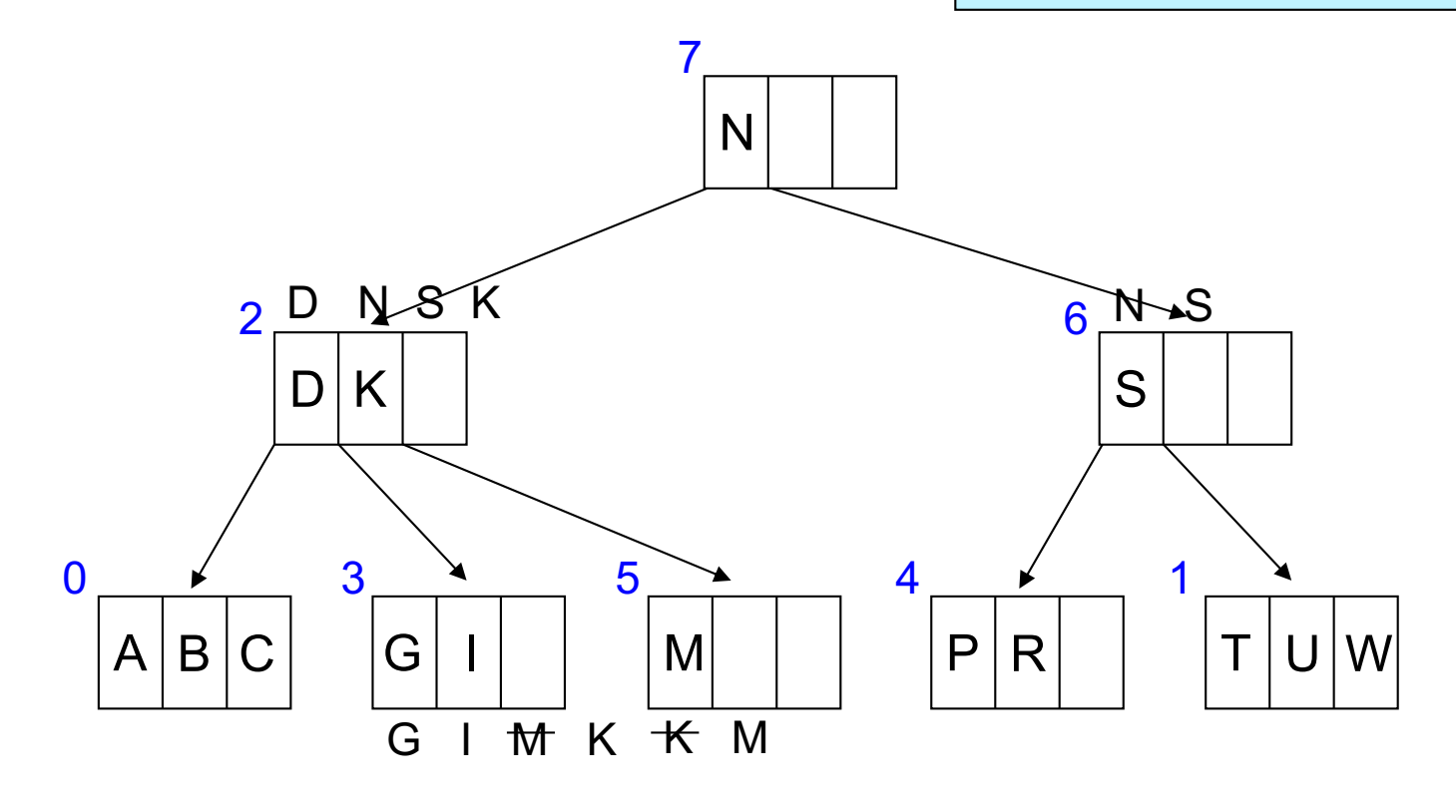